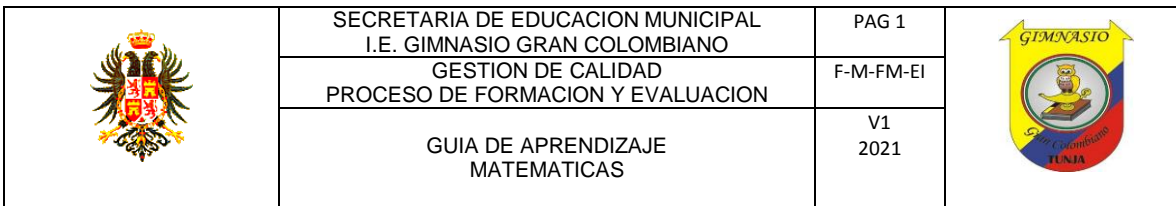

## **GUÍA 8 MATE-ESTADÍSTICA 10**

**NIVEL:** BÁSICA SECUNDARIA. **GRADO:** Décimo

**FECHA:** \_\_\_\_\_\_\_\_\_\_\_\_\_\_\_\_\_\_de 2021 **No. DE CLASES**: 8 HORAS, es decir dos semanas

**OBJETIVO:** Reconocer y calcular la frecuencia para variables cuantitativas y cualitativas creando tablas de contingencia, para graficar los datos en diagramas de barra y diagramas circulares.

#### **ESTÁNDAR**: **Pensamiento aleatorio y variacional.**

- Interpreto nociones básicas relacionadas con el manejo de información como población, muestra, variable aleatoria, distribución de frecuencias, parámetros y estadígrafos).
- Interpreto y comparo resultados de estudios con información estadística provenientes de medios de comunicación.

**COMPETENCIA:** Reconoce y calcula la frecuencia de variables estadísticas y grafica los diferentes diagramas.

**DBA:** Soluciona y calcula la frecuencia de variables estadísticas y grafica los diferentes diagramas.

**RESULTADO DE APRENDIZAJE ESPERADO:** Identificar, analizar y calcular la frecuencia de variables estadísticas y grafica los diferentes diagramas.

#### **FUNDAMENTACIÓN TEÓRICA**

#### **ESTADÍSTICA**

La estadística es la ciencia que se encarga de diseñar, organizar, recolectar y analizar la información para describir el comportamiento de una variable dentro de un grupo de individuos. Para hablar de estadística es necesario definir qué es **población, muestra y variable**.

**Población:** Conjunto de individuos que se va a analizar a partir de una característica que puede ser cuantitativa y/o cualitativa.

**Muestra:** Es un subconjunto de la población, sobre la que se obtiene información para describir el comportamiento de la población con respecto a una variable.

**Variable:** Conjunto de características propias de algunos individuos que pueden ser cuantitativas y/o cualitativas.

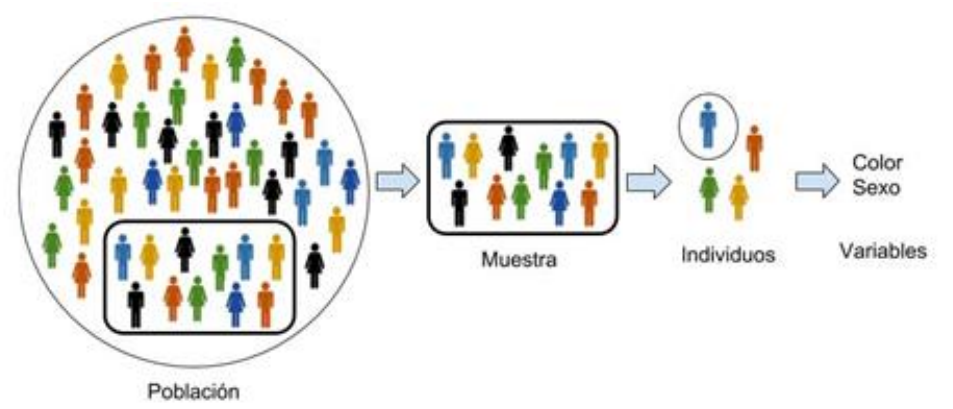

**Ejemplo:** en la figura se tiene una **población** conformada por hombres  $\mathbf{T}$  y mujeres  $\mathbf{T}$ , que a su vez son de diferentes colores (verde, amarillo, azul, naranja y negro). La **muestra,** es una porción de la población para evaluar las **variables** o lo que los hace diferentes entre ellos. En este caso es el **color** (verde, amarillo, azul, naranja y negro) y el **sexo** (hombre o mujer).

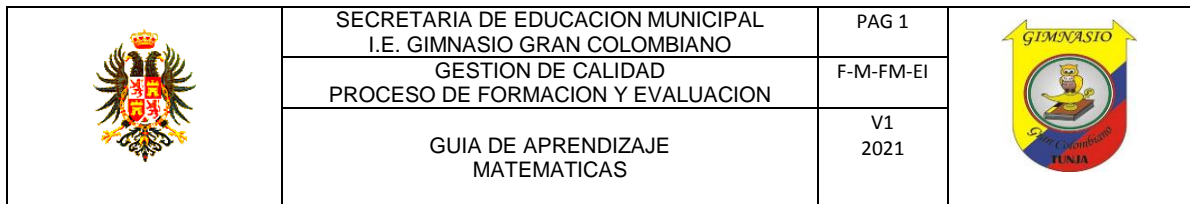

Con base en lo mencionado anteriormente tenemos variables cualitativas y cuantitativas. \*Las variables cualitativas y cuantitativas se pueden representar de maneras similares.

- **I. Variables cualitativas:** que expresan distintas cualidades, características o modalidades. Para caracterizar variables cualitativas se utilizan: tablas de contingencia e histogramas de frecuencia.
	- **a. Tablas de contingencia:** es una tabla resumen de variables respecto a una muestra. Las columnas representan los rangos de una variable cualitativa.
	- **b. Histogramas de frecuencia:** representación gráfica de frecuencias de una variable cualitativa de la muestra.
- **II. Variables cuantitativas:** que expresan cantidades medidas para diferentes variables y se pueden definir para datos agrupados y datos no agrupados.
	- **a. Datos agrupados:** cuando se tienen muchos datos con gran variedad de valores, se hace necesario agrupar los datos para resumir la información y así encontrar las características fundamentales de la variable. Para esto se utilizan las siguientes herramientas.
		- **i. Diagrama de tallo y hojas:** es una representación
		- **ii.** gráfica de datos usando el sistema decimal. Para construir el diagrama se descompone el dato en tallo y hoja. Por ejemplo, el dato 8,5 se descompone como: 8 el tallo y 5 la hoja. Para realizar el diagrama ver *Ejemplo 1 – Diagrama de tallo y hoja***.**
		- **iii. Tablas de frecuencias:** Se realiza de la misma manera que para las variables cualitativas con la diferencia que los datos están agrupados en rangos o intervalos (ver *Ejemplo 1 – Tablas de frecuencia*)**.**
		- **iv. Histograma y polígono de frecuencias:** Se pueden tener diagramas para frecuencias y para frecuencias acumuladas (ver gráficos *Ejemplo 1 – histograma y polígono de frecuencia*)**.** En este caso el histograma de frecuencias se puede representar como un diagrama de barras y el polígono de frecuencias como un polígono que une los puntos de los valores de cada rango o intervalo.
	- **b. Datos no agrupados:** Este análisis se realiza para resumir el comportamiento de los datos cuantitativos teniendo en cuenta su magnitud. Se utilizan las siguientes herramientas:
		- **i. Medidas de tendencia central:** Son valores que buscan el centro de los datos numéricos, es decir cuales son los datos que representan la mitad numérica o la mayor repetición. Las medidas de tendencia central son: *la media, la mediana y la moda.*
		- **ii. Medidas de dispersión:** Permiten determinar qué tan cercanos están los datos entre sí. Las principales medidas de dispersión son: *el rango de la variable, la varianza y la desviación estándar.*

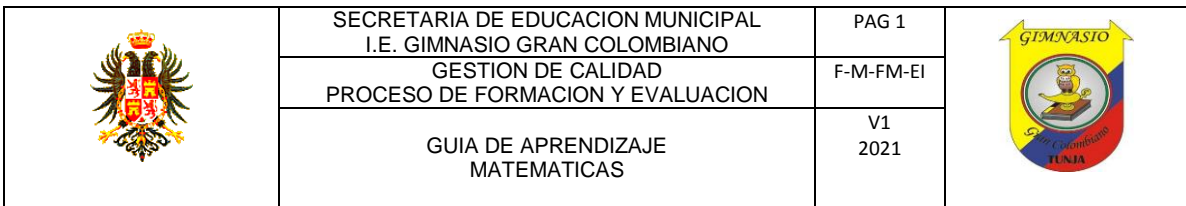

**iii. Medidas de posición:** Son valores que permiten separar un conjunto de datos en partes porcentuales (%) iguales. Las medidas de posición más usadas son: *los cuartiles, los deciles y los percentiles.*

# *Ejemplo 1:*

En el grado 10° de un colegio en Boyacá ser realizó una encuesta para determinar cuáles son las estaturas en centímetros de 50 estudiantes entre hombres y mujeres. En la siguiente tabla se muestran los resultados de la encuesta; hombre (H), mujer (M). Realizar el análisis respectivo con gráficos y tablas.

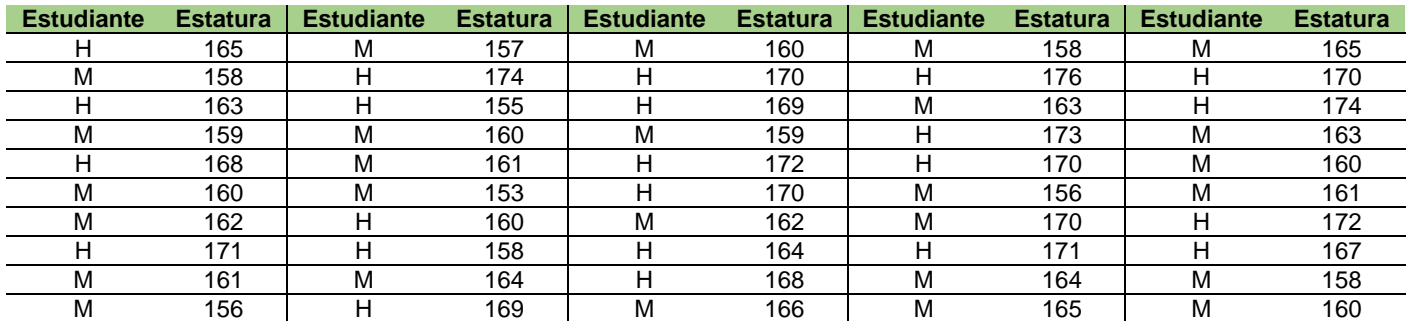

**Ejemplo: aplicando variable Cualitativa** con los datos anteriores.

Se realiza una tabla para agrupar los datos a partir de intervalos o rangos como se muestra a continuación donde se tienen datos de frecuencia **[***f***]**:

![](_page_2_Picture_514.jpeg)

A partir de la información de la encuesta se construye la **tabla de contingencia** aplicando la fórmula para frecuencias relativas **[***ƒr***]**:

![](_page_2_Picture_515.jpeg)

![](_page_3_Picture_182.jpeg)

**Frecuencia relativa [ƒr]:** Se obtiene al dividir la frecuencia absoluta (*f*) sobre el total de la muestra (50):

$$
fr=\frac{f}{N}
$$

Con **N** total de la población o muestra.

*fr* para Mujeres con estatura ≥ 155 < 160 = 
$$
\frac{8}{50}
$$
 = 0.16

**Ejemplo: aplicando variable Cuantitativas** con los datos anteriores.

El siguiente análisis se va a realizar para el total de estudiantes sin tener en cuenta si son hombres o mujeres. Por tanto, se tiene que es un ejemplo de **variables cuantitativas para datos agrupados** y se realizan los siguientes análisis:

#### **i. Diagrama de tallo y hojas:**

Para el diagrama vamos a definir la hoja como el último dígito y el tallo los números siguientes como se muestra a continuación:

\*Para realizar el diagrama de tallo y hojas se debe tener en cuenta que el tallo corresponde a las primeras cifras de un número, y la última cifra a las hojas.

**Por ejemplo:** para un numero de dos cifras, la primera cifra corresponde al tallo y la segunda a la hoja. Si el número es de tres cifras, las dos primeras cifras corresponden al tallo y la última cifra a la hoja y así sucesivamente. Es decir, que la hoja por lo general es la última cifra.

- 15 3,5,6,6,7,8,8,8,8,9,9
- 16 0,0,0,0,0,0,1,1,1,2,2,3,3,3,4,4,4,5,5,5,6,7,8,8,9,9,
- 17 0,0,0,0,0,1,1,2,2,3,4,4,5

Como realizar el diagrama en: [https://www.youtube.com/watch?v=KH82\\_fkiOCo](https://www.youtube.com/watch?v=KH82_fkiOCo)

#### **ii. Tablas de frecuencias:**

A partir de los rangos e intervalos definidos se realiza la siguiente tabla de frecuencias con base a las fórmulas descritas abajo.

![](_page_4_Picture_413.jpeg)

![](_page_4_Picture_414.jpeg)

**Frecuencia [***f***]:** Número de veces que se encuentra el dato dentro de ese rango.

**Valores Acumulados**: Se calculan sumando las casillas anteriores acumulando los valores hasta llegar al total **[F]** y **[***Fr***].**

**Frecuencia relativa [***ƒr***]:** Se toma de la tabla de contingencia que se calculo para el total de estudiantes por rango o intervalo de estatura.

**% Frecuencia relativa [%***ƒr***]:** Se obtiene al multiplicar por 100% la frecuencia relativa (ƒr):

$$
\%fr = fr * 100\%
$$

$$
\%fr\ para\ estaturas\geq\ 160\ <\ 165=0.34*100\%=34\%
$$

\* **Grados frecuencia relativa [°***ƒr***]:** Se obtiene realizando una regla de tres simple o al multiplicar la frecuencia relativa por 360° de la circunferencia. En este caso, se utiliza este cálculo **para realizar únicamente el diagrama circular**.

 $-$  Con regla de 3 simple:

$$
\begin{array}{c}\n\text{Si, } 100\% \to 360^{\circ} \\
34\% \to X\n\end{array}
$$

$$
X=\frac{34\%*360^{\circ}}{100\%}=122,4^{\circ}
$$

Con frecuencia relativa (*fr)*:

$$
^{\circ}fr = fr * 360^{\circ}
$$

$$
^{\circ}fr = 0.34 * 360^{\circ} = 122.4^{\circ}
$$

Una vez llenada la tabla de contingencia podemos graficar las frecuencias como **histogramas y polígono de frecuencias,** como se muestra a continuación:

![](_page_5_Picture_158.jpeg)

**iii. Histograma y polígono de frecuencias para determinar la estatura de los 50 estudiantes de grado 10°.**

![](_page_5_Figure_2.jpeg)

**\*Observa detenidamente los diferentes gráficos y como varían sus ejes. Eje vertical (variable dependiente) y eje horizontal (variable independiente).**

#### **Diagrama circular**

¿Como construir diagramas circulares?

<https://www.youtube.com/watch?v=SFCho-W1NiM>

Utilizar el graduador y ubicar los datos en grados  $\mathscr{E}$ r calculados en la tabla como se puede ver en el link anterior. Luego se pueden ubicar los datos en %.

![](_page_6_Figure_0.jpeg)

![](_page_6_Figure_1.jpeg)

#### **EJERCICIOS:**

- 1. Determina para cada uno de los siguientes casos la **población y la muestra**.
	- **a.** Se quiere determinar el tiempo de estudio de los estudiantes de grado décimo en su jornada de no colegio. Para ello, se pregunta a 30 de los estudiantes de Décimo A y B.
	- **b.** El alcalde de la ciudad de Tunja quiere determinar cuántos ciudadanos tienen mascotas en su casa y decide realizar una encuesta a 500 hogares.
	- **c.** El profesor de matemáticas de grados 9, 10 y 11, quiere determinar cuántas horas de ejercicios de matemáticas realizan sus estudiantes al mes. Para ello, le pregunta a 50 de sus estudiantes de diferentes cursos.
- **2.** Clasifica cada una de las siguientes variables como cualitativas o cuantitativas.
	- **a.** EPS a la que están afiliados los estudiantes de grado 10.
	- **b.** El deporte que más han practicado los estudiantes de un colegio oficial de Tunja.
	- **c.** El tiempo que utilizan 20 estudiantes en desarrollar 5 ejercicios de estadística.
- **3.** Realizar la tabla de contingencia, tabla de frecuencias, histogramas, polígonos de frecuencia y los diagramas circulares para el siguiente ejercicio:
	- **a.** El alcalde del municipio de Tunja quiere determinar cuántas horas trabajan al mes su comunidad de campesinos y si son hombres o mujeres. Para ello, realiza una encuesta a 50 personas y los resultados son los siguientes: Hombre (H) y Mujer (M).

![](_page_6_Picture_395.jpeg)

![](_page_7_Picture_214.jpeg)

**Responder:** ¿Cuál es el porcentaje de la muestra que trabaja menos de 160 horas al mes? ¿Cuál es el porcentaje de la muestra que trabaja más de 200 horas al mes?

### **ACTIVIDADES A DESARROLLAR:**

- Lee comprensivamente la teoría y cópiala en su cuaderno y soluciona los ejercicios planteados, paso a paso, justificando sus respuestas.
- Consulta, cómo se realiza el análisis del comportamiento de los datos no agrupados. <https://www.youtube.com/watch?v=fOuRqk1nzgY>
- Tómale fotos como evidencia, tanto de teoría y las demás actividades planteadas y los talleres solucionados, paso a paso, justificando la respuesta y la envías **en un solo archivo Word o PDF**, subir las actividades completas tanto teoría como ejercicios desarrollados al Classroom, anotando tu nombre completo, grado y fecha en cada foto enviada.

#### **CRITERIOS DE EVALUACIÓN**

 Presentar todas las actividades planteadas en este taller, desarrolladas paso a paso, en el cuaderno de matemáticas, enviar fotos **en un solo archivo e Word o PDF,** del trabajo realizado y subir las actividades completas tanto teoría como ejercicios desarrollados al Classroom, evidenciando el procedimiento de la respuesta verdadera**,** para ser valorados.

#### **BIBLIOGRAFÍA E INFOGRAFÍA:**

- Caminos del saber Matemáticas grado décimo, editorial Santillana.
- Lic. Jesús Antonio Anzola Rubio y otros. Interactuemos 10. Didáctica y Matemáticas Ltda. Bogotá, Diciembre 2017.
- Lic. Jesús Antonio Anzola Rubio y otros. Mate-Retos 10. Didáctica y Matemáticas Ltda. Bogotá, Noviembre 2018.
- [www.colombiaaprende.gov.co.matemáticas](http://www.colombiaaprende.gov.co.matemáticas/)
- Gráfica de tallo y hojas, disponible en: [https://www.youtube.com/watch?v=KH82\\_fkiOCo](https://www.youtube.com/watch?v=KH82_fkiOCo)
- Diagrama de barras para tablas de contingencia, en: <https://www.youtube.com/watch?v=j06I8GU68CY>
- Media mediana y moda | Datos sin agrupar, en: <https://www.youtube.com/watch?v=fOuRqk1nzgY>
- Como hacer una gráfica circular, en:<https://www.youtube.com/watch?v=RBgtRte7r5w>
- Gráfico circular o de pastel, en:<https://www.youtube.com/watch?v=SFCho-W1NiM>

### **DATOS DEL DOCENTE:**

**NUBIA LUCIA CASTILLO CASTELLANOS.** [nubia.castillo@gimnasiograncolombiano.edu.co](mailto:nubia.castillo@gimnasiograncolombiano.edu.co)